# **BRAIN INTERNATIONAL SCHOOL**

# **Term-II CLASS-XI 2018-19**

### **SUB :- INFORMATICS PRACTICES REVISION SHEET**

#### **Unit-1. Hardware and Software Concepts**

- Q.1. What is the difference between ALU and CU?
- Q.2. What is the use of ROM in a computer system?
- Q.3. How is a function bus different from the communication bus?
- Q.4. Differentiate between single user and multi user operating syste.
- Q.5. Name any two language processors with their use.
- Q.6. What is the use of disk defragmentation utility?
- Q.7. What is CIA in terms of a computer security?
- Q.8. What is an antivirus?
- Q.9. What do you mean by digital security?
- Q.10. What is the benefit of IT act?

#### **Unit-2. Introduction to Programming**

- Q.1. Write the difference between text field and text area control.
- Q.2. What is the difference between design and source tabs?
- Q.3. Design a GUI desktop application in java to accept temperature in Celsius in a text field and display temperature in Fahrenheit in another text field on the click of a button. The application must have an exit button to end the application and appropriate labels.
- Q.4. What is Boolean data type?
- Q.5. What is the difference between a literal and a keyword?
- Q.6. Design a GUI desktop application in java to accept sales of a company for four quarters in text fields. Calculate the total yearly sale and display the same in a dialog box. Add appropriate labels and an exit button to end the application.
- Q.7. Write the code for the following application:

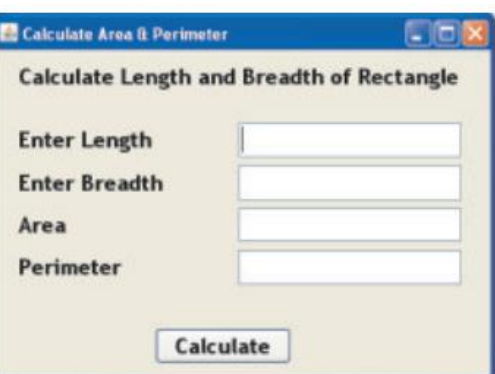

Q.8. What will be the content of jTextField1 after executing the following code:

int Num  $= 88$ ;

 $Num = Num + 1;$ 

if ( $Num > 90$ )

jTextField1.setText(Integer.toString(Num));

else

jTextField1.setText(Integer.toString(Num+5));

Q.9. Write the features of a good program.

Q.10. What do you mean by Prettyprinting and Documentation?

Q.11. How many times will the following loop get executed?

 $x = 5$ ;  $y = 36$ ; while ( $x \le y$ )  $\{x+=6;\}$ 

Q.12. What will be the value of x and y after the execution of the following code segment:

```
int x, y=0;
for(x=1;x \leq=5;++x)
{ y=x++; }-Y;
```
Q.13. What will be the value of j and k after the execution of the following code:

```
int j=10, k=12;
if(k>=j)\{ k=i; j=k; \}
```
Q.14. Develop an application to take an input in TextField for a number. If the number is even then Display its square otherwise its cube in a MessageBox.

Q.15. Differentiate between compile time and run time errors.

Q.16. Which error is harder to locate and why?

Q.17. Explain the following terms:

a) Exception handling

b) Syntax

c) Portability

- d) Prettyprinting
- e) Syntax error

# **Unit-3. MySQL**

Q.1. What is the difference between a table and a database?

- Q.2. What is the use of a candidate key?
- Q.3. Why foreign key is used in a table?
- Q.4. Write any two features of MySQL.
- Q.5. Consider the following table named "EXAM" with details of marks.

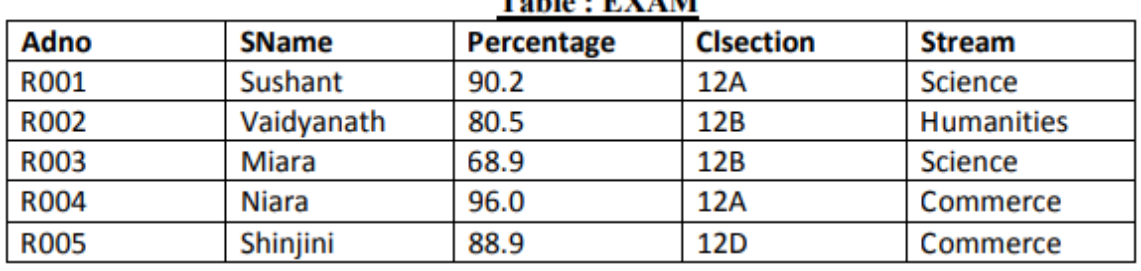

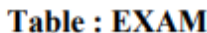

Write command of MySQL for  $(i)$  to  $(iv)$  and output for  $(v)$  to  $(vii)$ :

(i) To display all information of the students of humanities in descending order of percentage.

(ii) To display Adno, Name, Percentage and Stream of those students whose name starts with M alphabet.

(iii) To add another column Bus\_Fees with datatype and size as Decimal(8,2).

(iv) To increase percentage by 2% of all the Humanities students.

(v) SELECT COUNT(\*) FROM EXAM;

(vi) SELECT Sname, Percentage FROM EXAM WHERE name LIKE "N%";

(vii) SELECT ROUND(Percentage,0) FROM EXAM WHERE Adno is "R005".

Q.6. Write MySQL command to create the table "Toyz" with the following structure and constraint:

| <b>COLUMN_NAME</b> | <b>DATATYPE(size)</b> | <b>CONSTRAINT</b>  |
|--------------------|-----------------------|--------------------|
| Toy no             | Int(10)               | <b>Primary Key</b> |
| Toy name           | Varchar(20)           |                    |
| <b>Type</b>        | Char(10)              |                    |
| Price              | Decimal(8,2)          |                    |
| Colour             | Varchar(15)           |                    |

**Table: TOYZ** 

Q.7. The Item\_No and Cost column of a table "ITEMS" are given below:

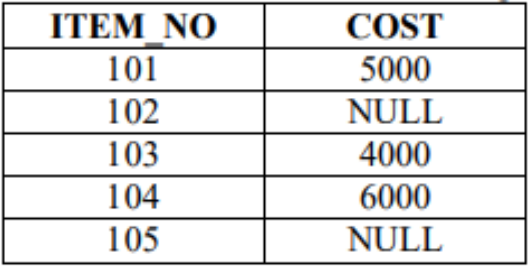

Based on this information, find output of the following queries: (a) SELECT AVG(COST) FROM ITEMS; (b) SELECT COST + 100 FROM ITEMS WHERE ITEM\_NO > 103;